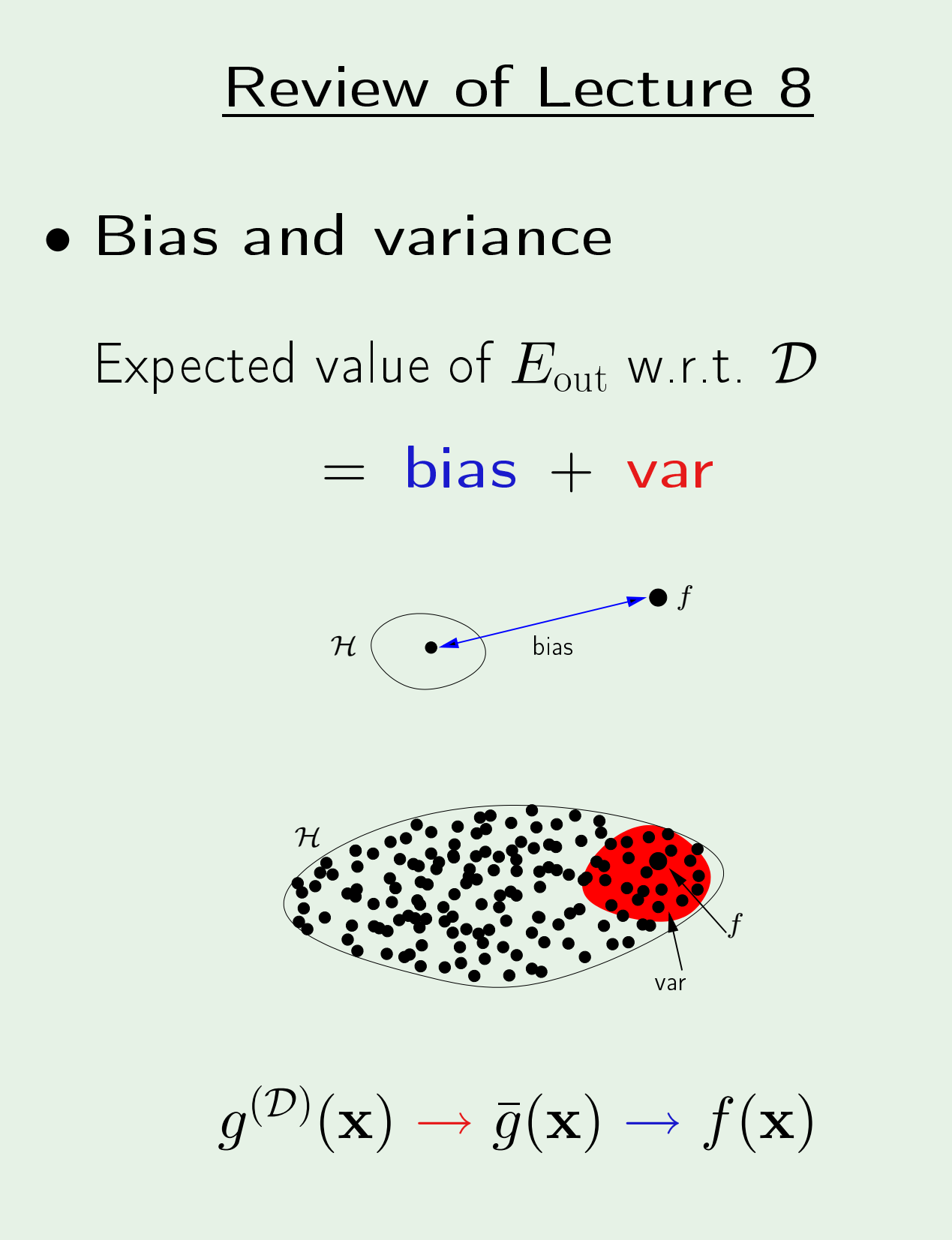

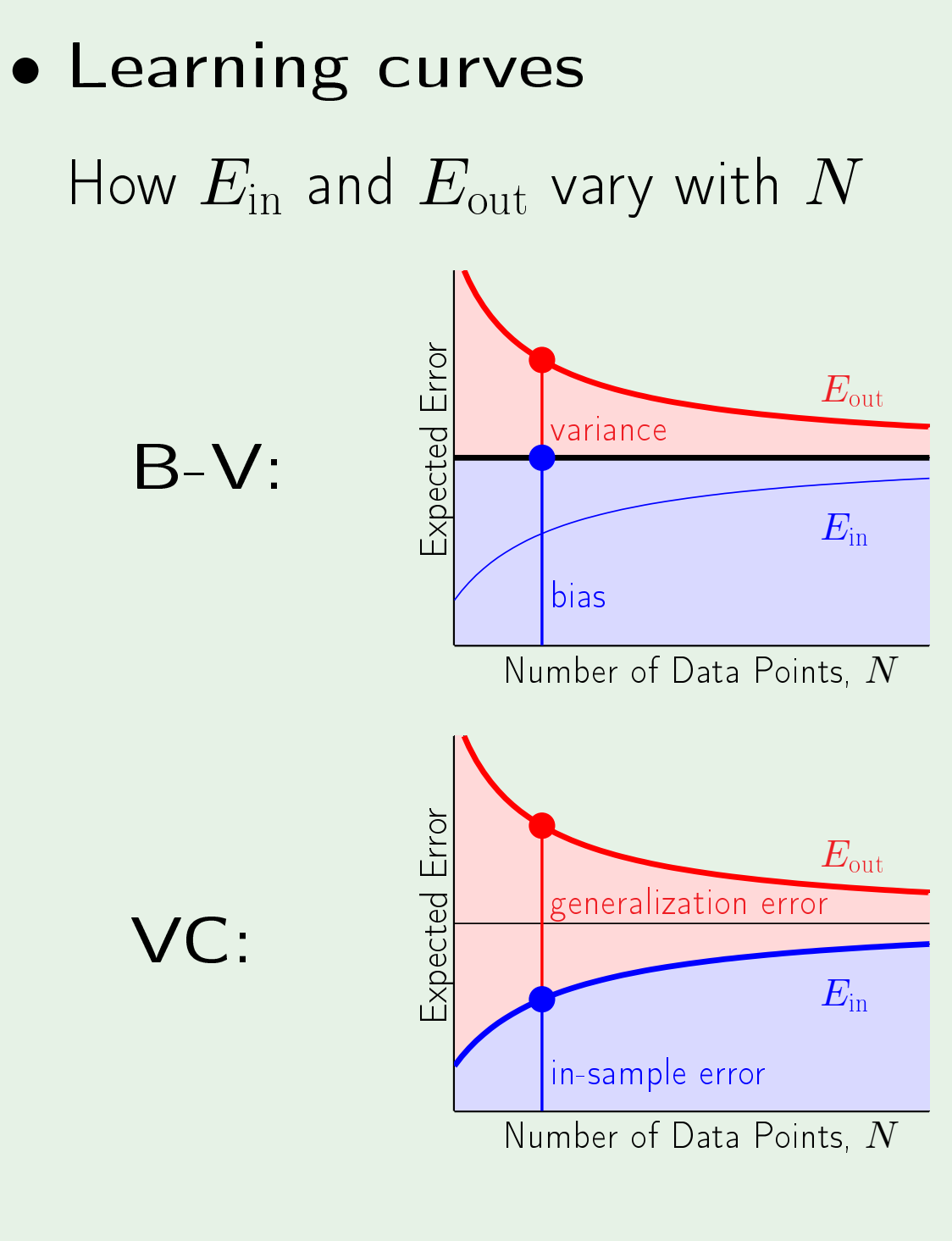

●  $N \propto$  "VC dimension"

# Learning From Data

Yaser S. Abu-Mostafa California Institute of Te
hnology

### Lecture 9: The Linear Model II

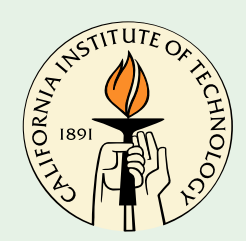

Sponsored by Caltech's Provost Office, E&AS Division, and IST • Tuesday, May 1, 2012

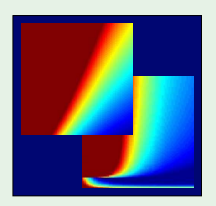

### Where we are

- $\bullet$  Linear classification  $\checkmark$
- $\bullet$  Linear regression  $\checkmark$
- · Logistic regression
- Nonlinear transforms  $\approx$

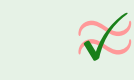

 $2/24$ 

### Nonlinear transforms

$$
\mathbf{x} = (x_0, x_1, \dots, x_d) \xrightarrow{\Phi} \mathbf{z} = (z_0, z_1, \dots, \dots, z_{\tilde{d}})
$$
  
Each  $z_i = \phi_i(\mathbf{x})$   $\mathbf{z} = \Phi(\mathbf{x})$   
Example:  $\mathbf{z} = (1, x_1, x_2, x_1x_2, x_1^2, x_2^2)$ 

Final hypothesis  $g(\mathbf{x})$  in  $\mathcal{X}$  space:

 w˜  $\overline{\Phi}(\mathbf{x})$ 

$$
\text{sign}\left(\tilde{\mathbf{w}}^{\mathsf{T}}\Phi(\mathbf{x})\right) \qquad \text{or} \qquad
$$

 $\circledcirc$   $\mathbb{Z}/24$  Creator: Yaser Abu-Mostafa - LFD Lecture 9  $3/24$ 

 $\cdots, z_{\tilde{d}})$ 

# $\binom{2}{2}$

### The price we pay

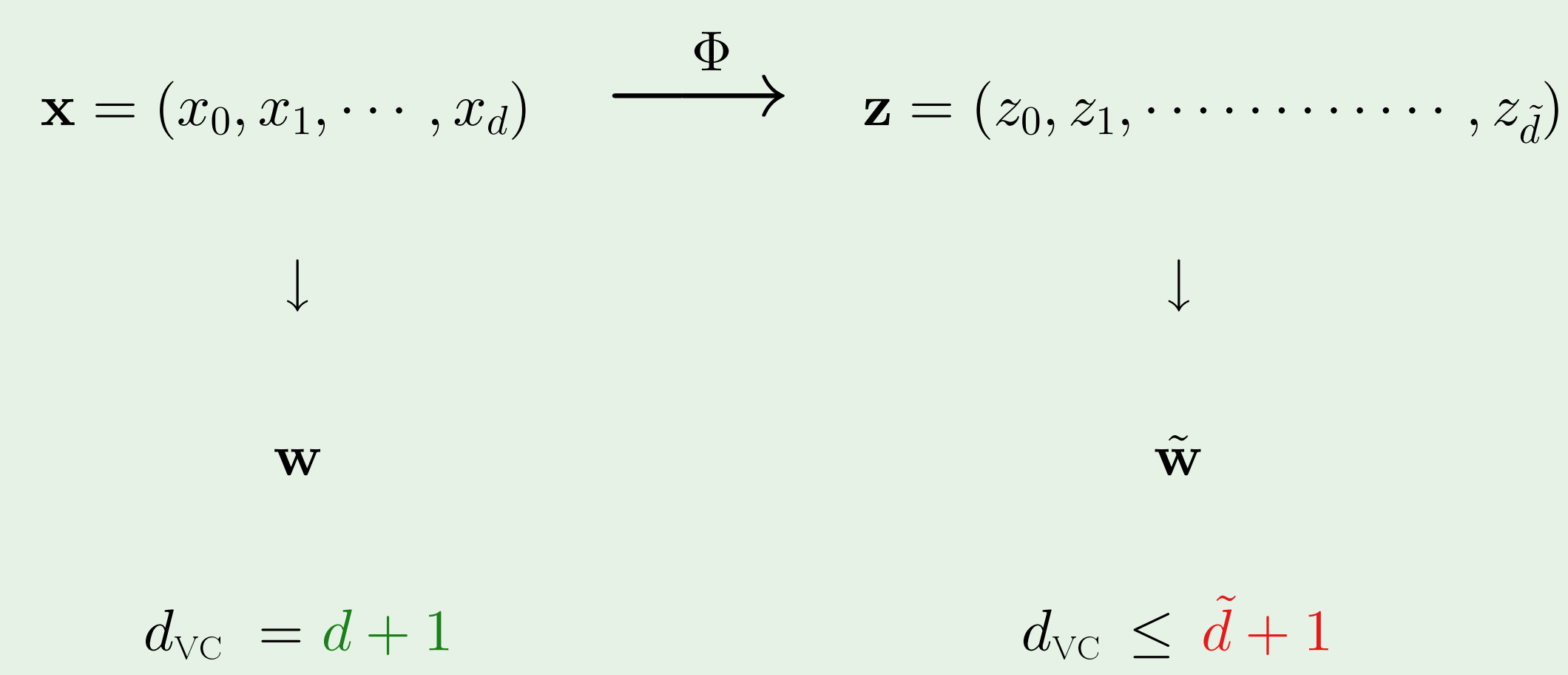

 $4/24$ 

## Two non-separable cases

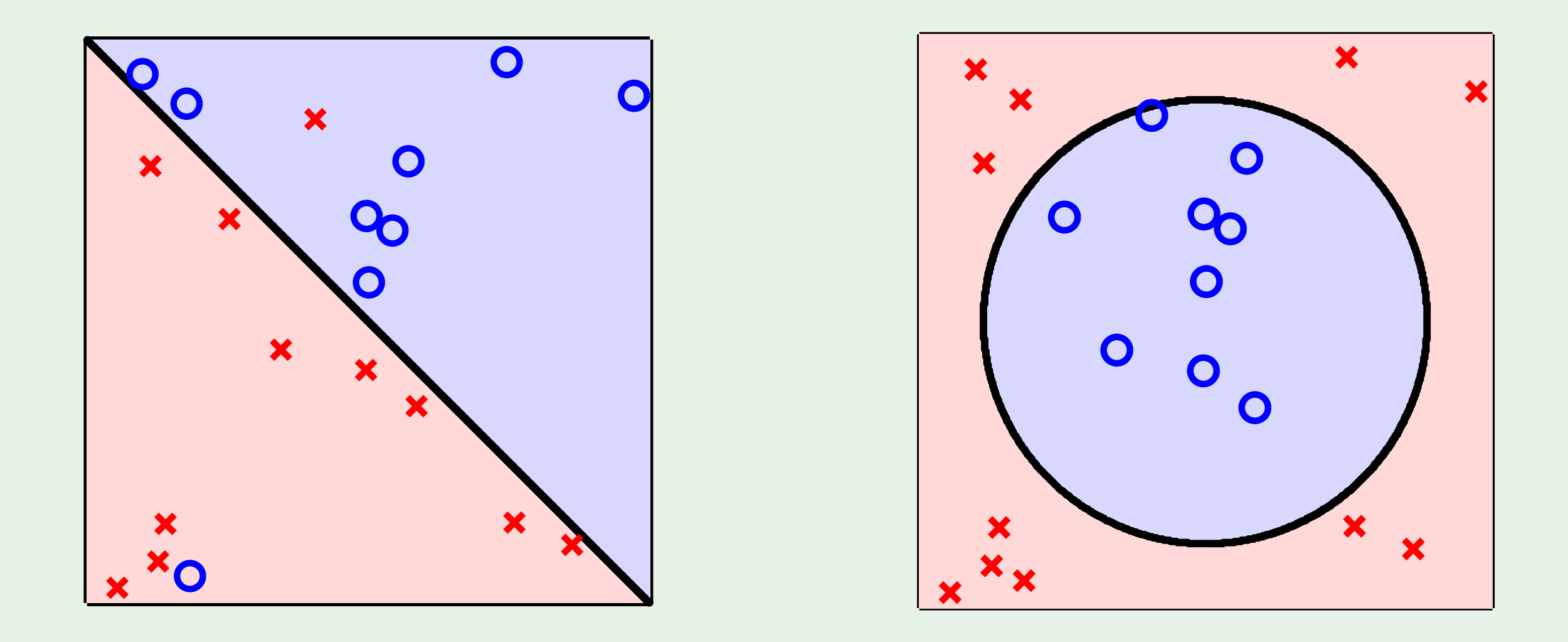

#### © <sup>20</sup> Creator: Yaser Abu-Mostafa - LFD Lecture 9

#### First case

Use a linear model in  $\mathcal{X}$ ; accept  $E_{\mathrm{in}}>0$ 

or

$$
Insist on E_{in} = 0; go to high-dimensional Z
$$

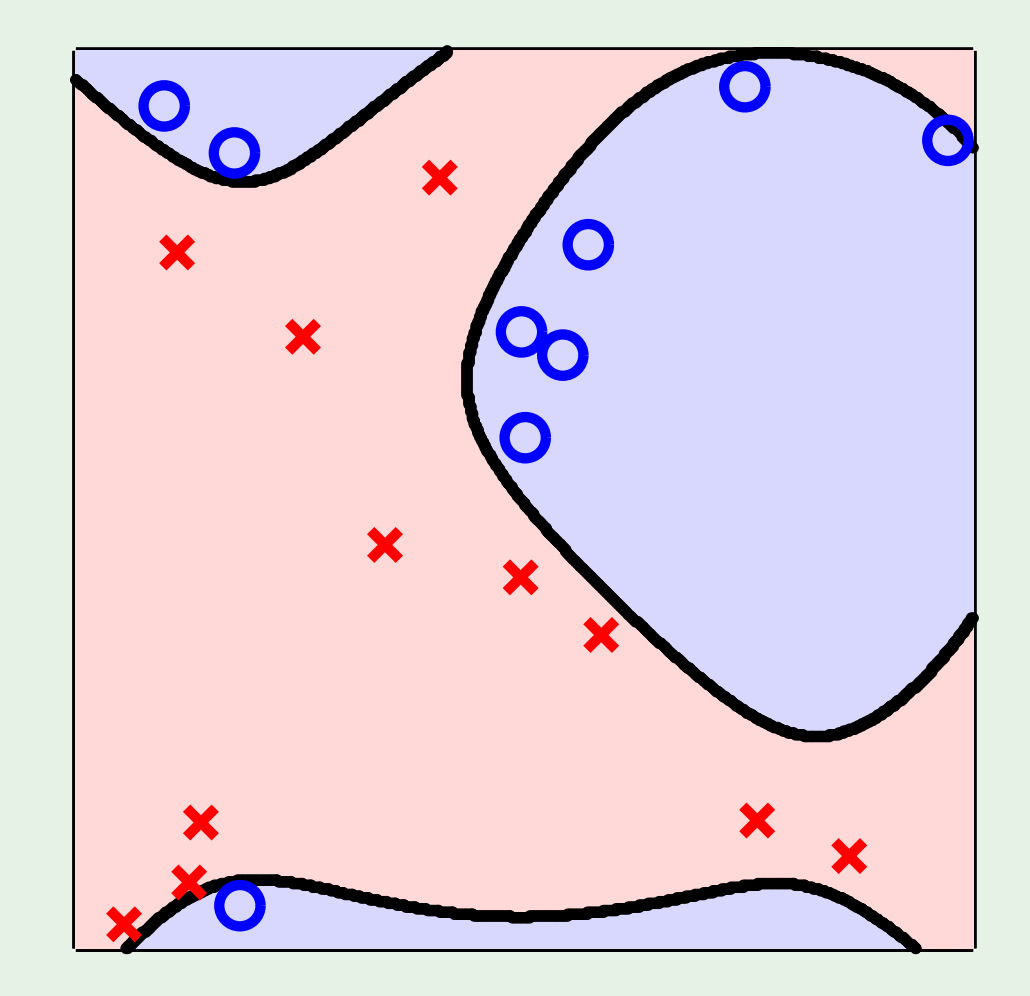

### Second case

$$
\mathbf{z}=(1,x_1,x_2,x_1x_2,x_1^2,x_2^2)
$$

 $z = (1, x_1^2, x_2^2)$ Why not:

 $\mathbf{z} = (1, x_1^2 + x_2^2)$ or better yet:

 $z = (x_1^2 + x_2^2 - 0.6)$ or even:

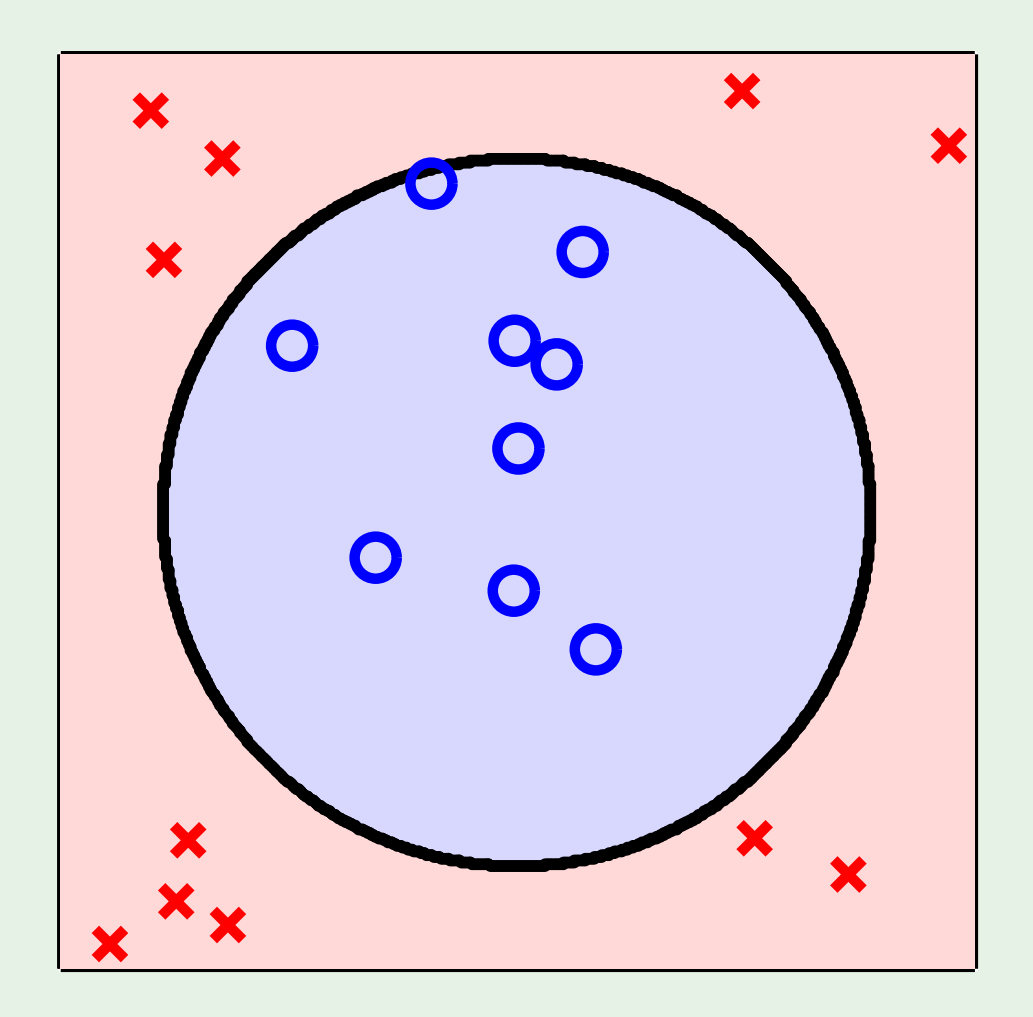

### Lesson learned

Looking at the data *before* choosing the model can be hazardous to your  $E_{\rm out}$ 

## Data snooping

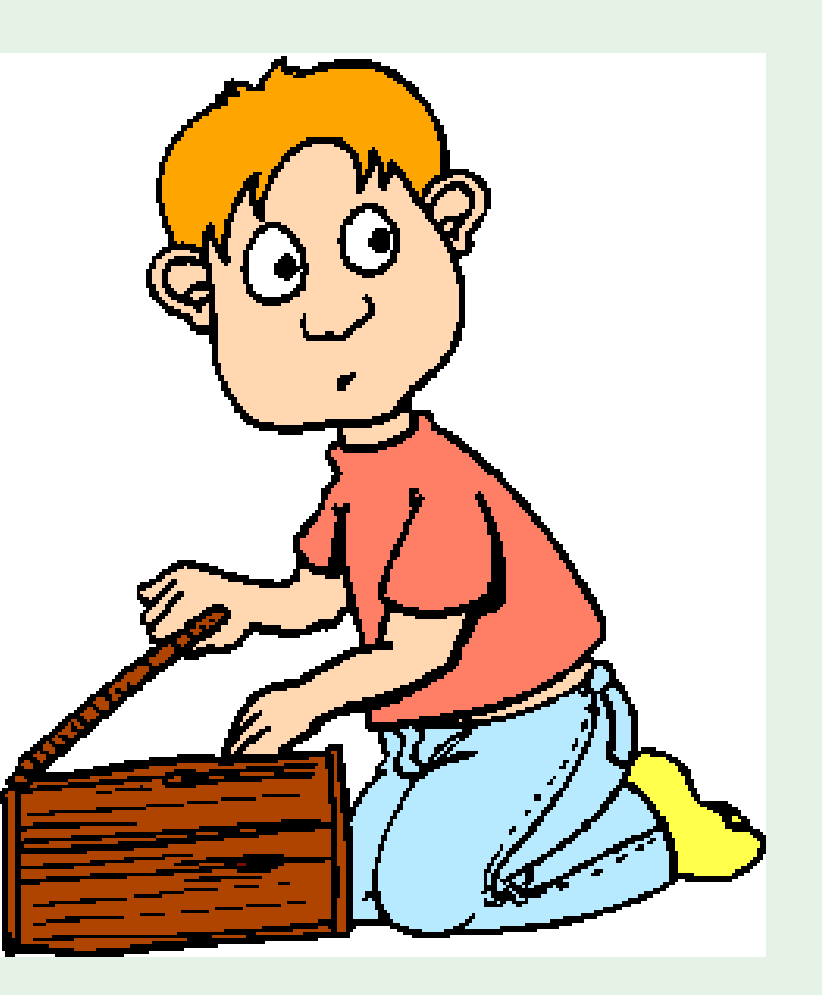

Learning From Data - Le
ture <sup>9</sup> 8/24

## Logistic regression - Outline

- The model
- Error measure
- Learning algorithm

### A third linear model

$$
s\ =\ \sum_{i=0}^d w_ix_i
$$

linear classification  $h(\mathbf{x}) = \text{sign}(s)$  h(x) = s  $h(\mathbf{x}) = \theta(s)$ 

linear regression logistic regression

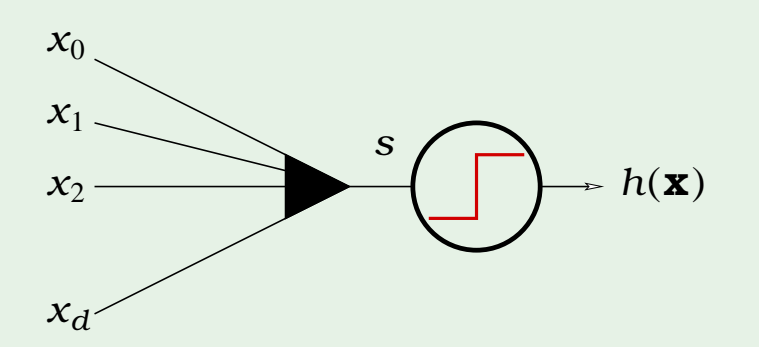

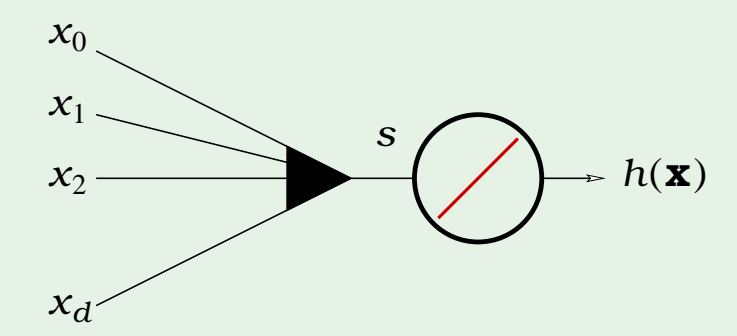

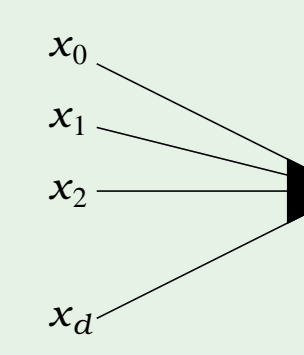

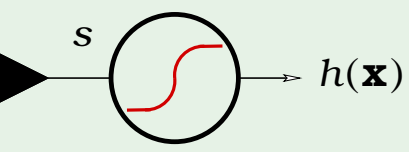

## The logistic function  $\theta$

The formula:

$$
\theta(s) = \frac{e^s}{1 + e^s}
$$

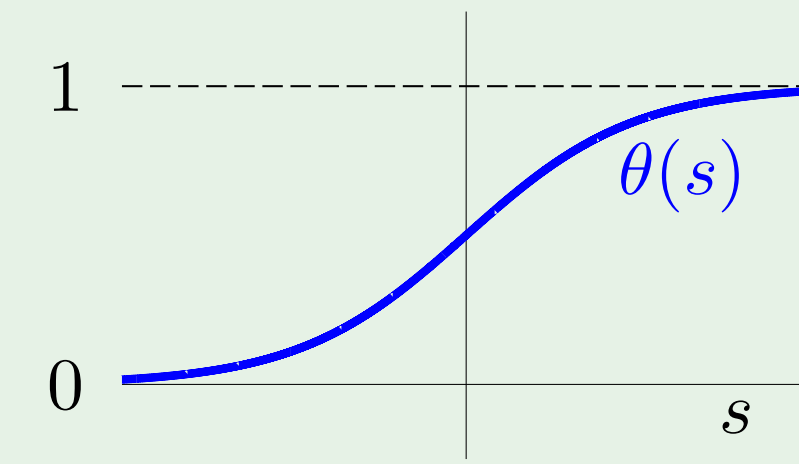

# soft threshold: uncertainty

sigmoid: flattened out 's'

 $11/24$ 

### Probability interpretation

 $h(\mathbf{x}) = \theta(s)$  is interpreted as a probability

Example. Prediction of heart attacks

Input **x**: cholesterol level, age, weight, etc.

 $\theta(s)$ : probability of a heart attack

The signal  $s = \mathbf{w}^{\mathsf{T}} \mathbf{x}$  "risk score"

### Genuine probability

Data  $(\mathbf{x}, y)$  with binary  $y$ , generated by a noisy target:

$$
P(y \mid \mathbf{x}) = \begin{cases} f(\mathbf{x}) & \text{for } y = +1; \\ 1 - f(\mathbf{x}) & \text{for } y = -1. \end{cases}
$$

The target  $f:\mathbb{R}^d\to[0,1]$  is the probability

$$
\text{Learn } g(\mathbf{x}) = \theta(\mathbf{w}^{\text{T}} \mathbf{x}) \approx
$$

 $f(\mathbf{x})$ 

#### Error measure

For each  $(\mathbf{x}, y)$ , y is generated by probability  $f(\mathbf{x})$ 

Plausible error measure based on likelihood:

If  $h = f$ , how likely to get y from  $\mathbf{x}$ ?

$$
P(y \mid \mathbf{x}) = \begin{cases} h(\mathbf{x}) & \text{if } \\ 1 - h(\mathbf{x}) & \text{if } \end{cases}
$$

## for  $y = +1;$ for  $y = -1$ .

### Formula for likelihood

$$
P(y \mid \mathbf{x}) = \begin{cases} h(\mathbf{x}) & \text{for } y = +1; \\ 1 - h(\mathbf{x}) & \text{for } y = -1. \end{cases}
$$

Substitute  $h(\mathbf{x}) = \theta(\mathbf{w}^T \mathbf{x})$ , noting  $\theta(-s) = 1 - \theta(s)$ 

 $P(y | \mathbf{x}) = \theta(y | \mathbf{w}^{\mathsf{T}} \mathbf{x})$ of  $\mathcal{D} = (\mathbf{x}_1, y_1), \ldots, (\mathbf{x}_N, y_N)$  is

1

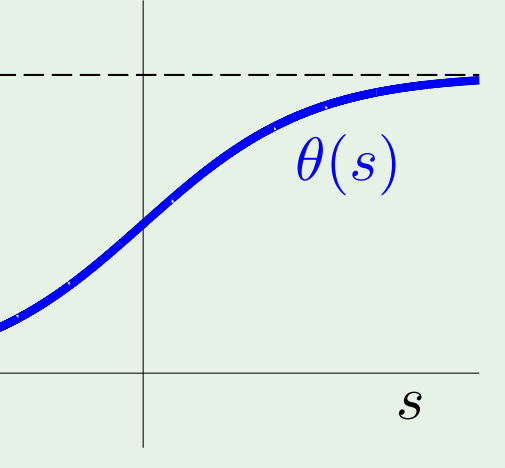

 $\theta(y_n\mathbf{w})$  $\mathbf{x}_n)$ 

0

$$
\prod_{n=1}^{N} P(y_n \mid \mathbf{x}_n) = \prod_{n=1}^{N} \theta(y_n)
$$

### Maximizing the likelihood

Minimize

### cross-entropy" error

$$
-\frac{1}{N}\ln\left(\prod_{n=1}^{N}\theta(y_n \mathbf{w}^{\mathsf{T}} \mathbf{x}_n)\right)
$$

$$
=\frac{1}{N}\sum_{1}^{N}\ln\left(\frac{1}{\theta(y_n \mathbf{w}^{\mathsf{T}} \mathbf{x}_n)}\right)
$$

$$
= \ \frac{1}{N} \ \sum_{n=1}^N \ \ln \left( \frac{1}{\theta(y_n \ \mathbf{w}^{\scriptscriptstyle\mathsf{T}} \ \mathbf{x}_n)} \right)
$$

$$
\bigg|\theta(s)
$$

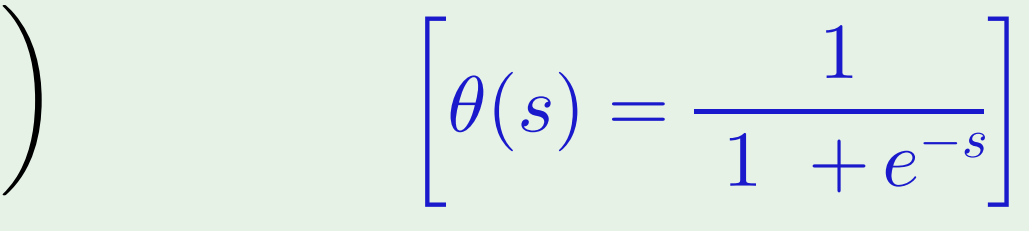

$$
E_{\rm in}(\mathbf{w}) = \frac{1}{N} \sum_{n=1}^{N} \ln \left( 1 + e^{-y_n \mathbf{w}^\mathsf{T} \mathbf{x}_n} \right)
$$
  

$$
e(h(\mathbf{x}_n), y_n)
$$

 $\overline{C}$   $\overline{AM}$  Creator: Yaser Abu-Mostafa - LFD Lecture 9  $16/24$ 

## Logistic regression - Outline

- The model
- Error measure
- Learning algorithm

### How to minimize  $E_{\text{in}}$

For logisti regression,

$$
E_{\text{in}}(\mathbf{w}) = \frac{1}{N} \sum_{n=1}^{N} \ln \left( 1 + e^{-y_n \mathbf{w}^{\mathsf{T}} \mathbf{x}_n} \right) \qquad \longleftarrow \text{iteration}
$$

Compare to linear regression:

$$
E_{\text{in}}(\mathbf{w}) = \frac{1}{N} \sum_{n=1}^{N} (\mathbf{w}^{\mathsf{T}} \mathbf{x}_n - y_n)^2 \qquad \qquad \text{closed-to}
$$

#### ve solution

#### orm solution

### Iterative method: gradient descent

General method for nonlinear optimization

Start at  $\mathbf{w}(0)$ ; take a step along steepest slope

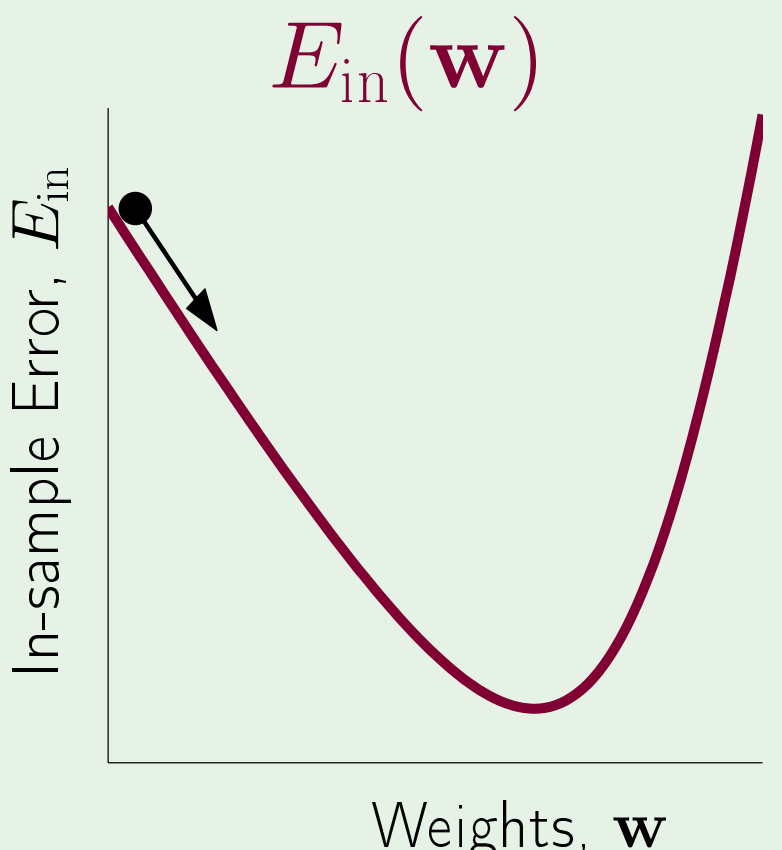

Fixed step size: 
$$
\mathbf{w}(1) = \mathbf{w}(0) + \eta \hat{\mathbf{v}}
$$

What is the direction  $\hat{\mathbf{v}}$ ?

## Formula for the direction  $\hat{\mathbf{v}}$

$$
\Delta E_{\rm in}\ = E_{\rm in}(\,\mathbf{w}(0)+\eta\hat{\mathbf{v}}\,)-
$$

 $= \eta \nabla E_{\text{in}}(\mathbf{w}(0))^{\text{T}}\hat{\mathbf{v}} + O(\eta^2)$ 

 $\geq -\eta \|\nabla E_{\text{in}}(\mathbf{w}(0))\|$ 

Since  $\hat{\mathbf{v}}$  is a unit vector,

$$
\hat{\mathbf{v}} = -\frac{\nabla E_{\text{in}}(\mathbf{w}(0))}{\|\nabla E_{\text{in}}(\mathbf{w}(0))\|}
$$

**C**  $\frac{20}{24}$  Creator: Yaser Abu-Mostafa - LFD Lecture 9 20/24

# $E_{\text{in}}(\mathbf{w}(0))$

### Fixed-size step?

How  $\eta$  affects the algorithm:

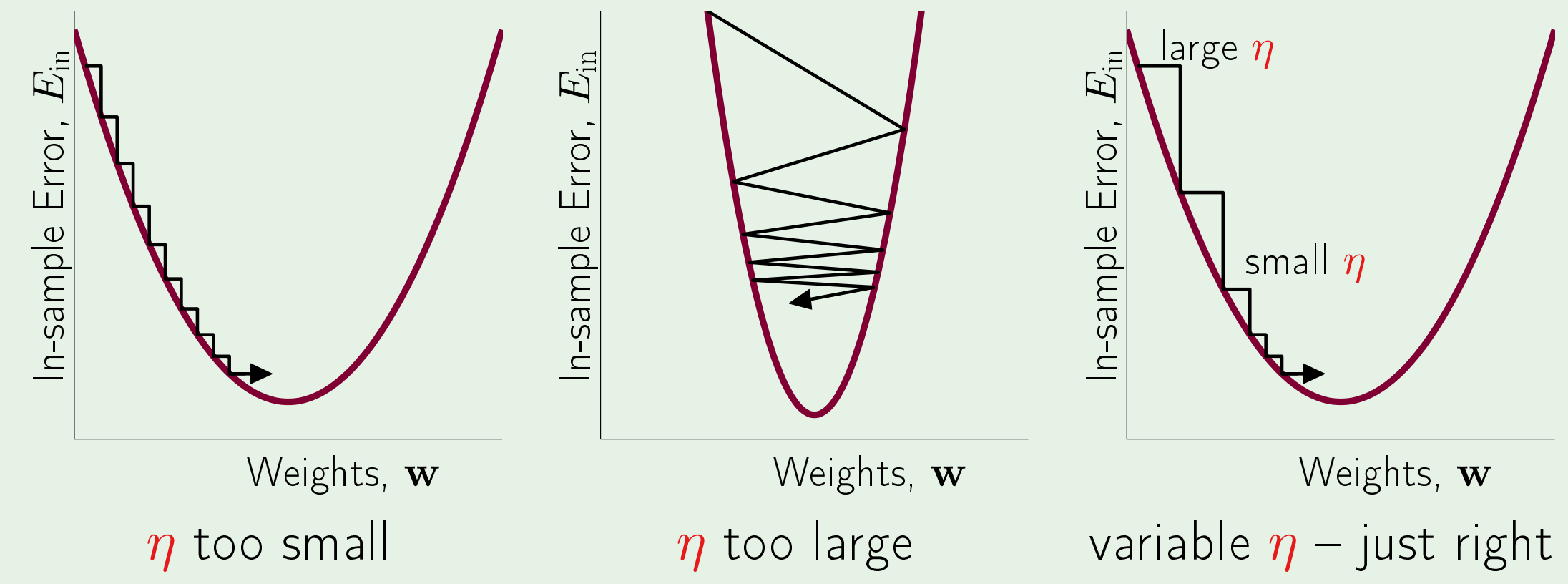

### $\eta$  should increase with the slope

### Easy implementation

$$
\Delta \mathbf{w} = \eta \hat{\mathbf{v}}
$$

 $=$   $\eta$  $\nabla E_{\text{in}}(\mathbf{w}(0))$  $\sqrt{\|\nabla E_{\text{in}}(\mathbf{w}(0))\|}$ 

Have

 $\Delta \mathbf{w} = - \eta \ \nabla E_{\text{in}}(\mathbf{w}(0))$ 

Fixed learning rate  $\eta$ 

**C AM** Creator: Yaser Abu-Mostafa - LFD Lecture 9 22/24

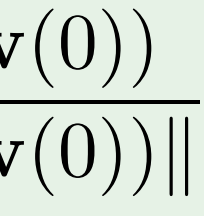

## Logistic regression algorithm

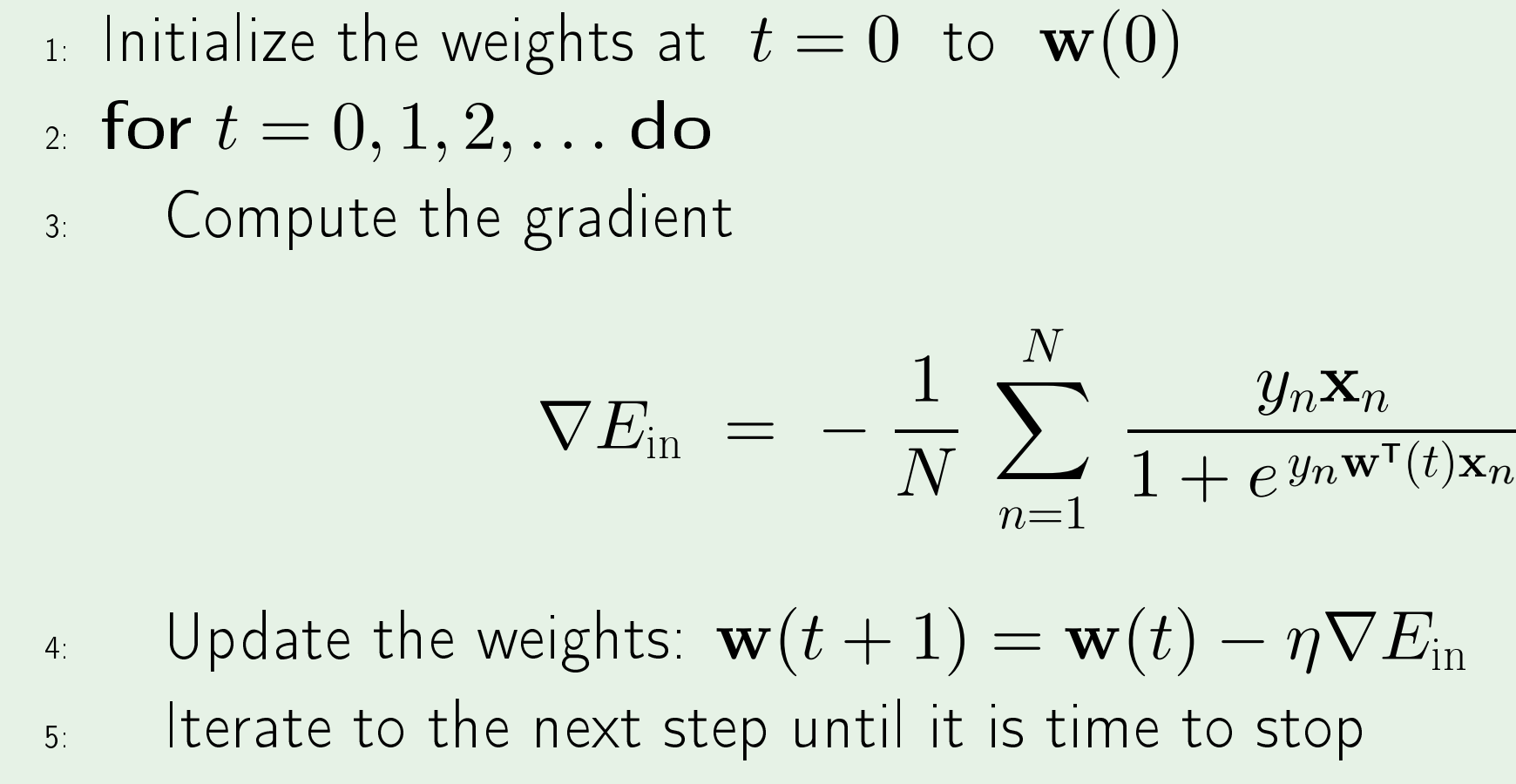

 $6.$  Return the final weights  $w$ 

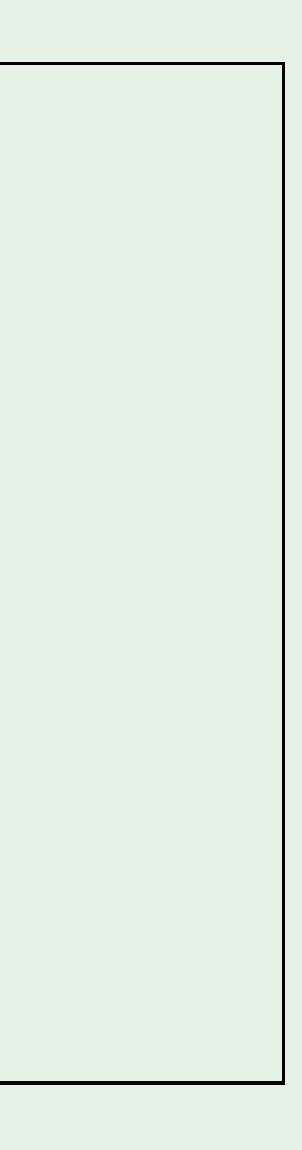

## **Summary of Linear Models**

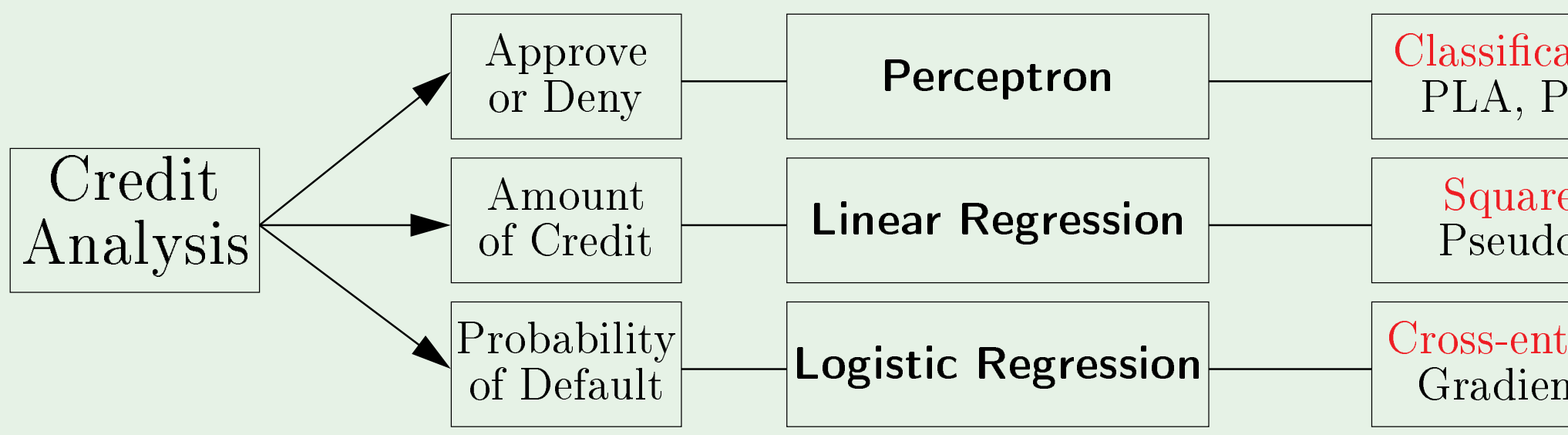

#### **Classification Error**  $PLA, Pocket,...$

#### **Squared Error** Pseudo-inverse

#### Cross-entropy Error Gradient descent

 $24/24$